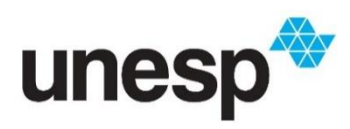

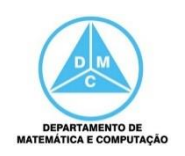

## FCT/Unesp – Presidente Prudente Programação Orientada a Objetos Prof. Danilo Medeiros Eler Aula05 – Herança Exercícios

1) Implemente uma hierarquia de classes que represente peças utilizadas para montar equipamentos eletrônicos, como computadores, por exemplo. A classe base (ou superclasse) chama-se Peça e possui os atributos nome, custo e lucro. Os métodos são os construtores, getters, setters, cálculo de preço e um de exibição. O preço da peça é calculado pela soma do custo com o lucro. O método exibir é para mostrar os valores dos atributos das peças.

A classe derivada (ou subclasse) é a classe que representa uma Peça Importada. Essa classe, além dos atributos de Peça, possui os atributos taxa de importação e taxa do frete para o transporte da peça. A adição destes atributos irá influenciar o cálculo do preço, pois é preciso somar essas taxas ao preço base da peça (custo + lucro). O método exibir também deverá mostrar os valores dos atributos taxaImportacao e taxaFrete. Implemente também os métodos get e set para todos os atribuitos.

Crie algumas instâncias (objetos) para testar o programa.

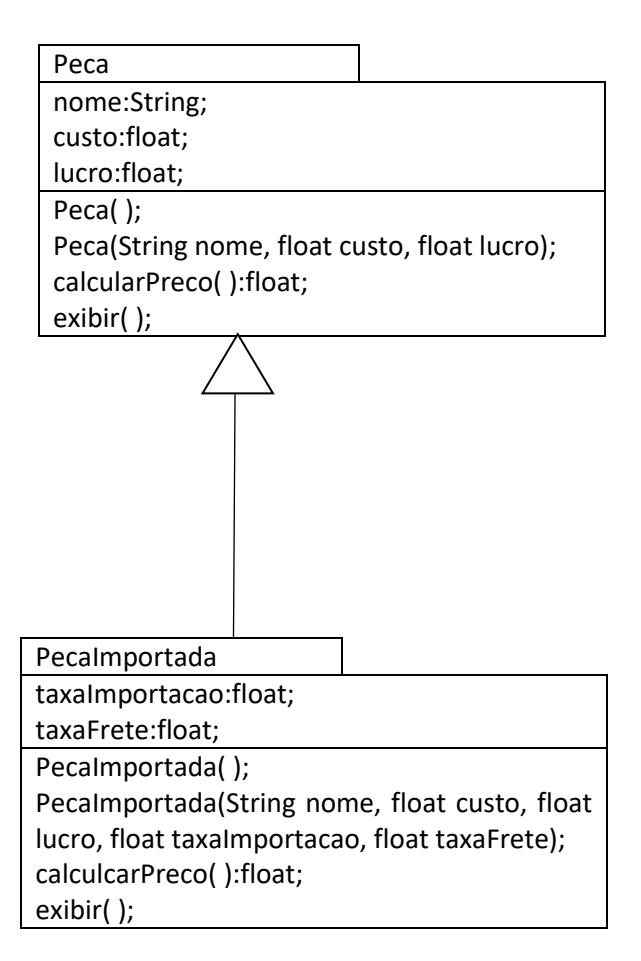

2) Construa um programa orientado a objetos, utilizando herança, com entrada e saída de dados, para representar três tipos de produtos, que são vendidos em três níveis: Estadual, Nacional e Importado. Cada um possui um tipo diferente de tributação e taxas, as quais deverão ser levadas em conta para calcular o valor final do produto, que será exibido no relatório.

Neste exercício, considere que o **produto estadual,** o **produto nacional** e o **produto importado**  são do tipo **produto**, que seria a classe de mais alto nível (mais geral).

Os atributos são: **Estadual:** descricao, valor, imposto; Nacional: descricao, valor, imposto, taxa; **Importado:** descricao, valor, imposto, taxa, taxaImportacao;

O imposto do produto estadual é de 10%. O imposto do produto nacional é de 10% e taxa de 5%. O imposto do produto importado é de 10%, taxa de 5% e taxa de importação de 5%. Faça um método relatório para cada classe, o qual informa o conteúdo dos atributos e o valor do produto.

## **MENU**

- 1 Cadastrar Produto Estadual
- 2 Cadastrar Produto Nacional
- 3 Cadastrar Produto Importado
- 4 Exibir Produtos Estaduais
- 5 Exibir Produtos Nacionais
- 6 Exibir Produtos Importados
- 7 Exibir Todos Produtos
- $9 SAIR$

3) Desenvolver um programa completo para controlar o cadastro de departamentos e funcionários de uma Universidade. Quando um departamento é cadastro, ele deve ser adicionado à Universidade (vetor que controla os departamentos). Quando um funcionário é cadastrado, ele deve ser adicionado a um departamento específico já cadastrado no sistema (pode ser consultado pelo código). A universidade pode ter dois tipos de funcionários: docente e técnico.

O programa deve apresentar o seguinte menu de opções para o usuário:

## MENU DE OPCÕES

- 1 Cadastrar Departamento
- 2 Cadastrar Funcionário Técnico
- 3 Cadastrar Funcionário Docente
- 4 Buscar Departamento por Nome
- 5 Buscar Funcionário por Nome
- 6 Listar Departamentos com Funcionários com Faixa Salarial Específica
- 7 Listar Funcionários com Faixa Salarial Específica
- 8 Listar Departamentos cujo gasto total está entre uma Faixa de Valores Específica
- 9 Listar todos Funcionários da Universidade
- 10 Listar todos Departamentos da Universidade
- 11 Listar todos Departamentos da Universidade e seus Respectivos Funcionários
- 12 Listar todos Funcionários Docente
- 13 Listar todos Funcionários Técnico
- $0 S$ air

Da universidade é necessário armazenar somente o nome e os departamentos.

Os dados que deverão ser armazenados para o departamento são: Codigo, Nome, Funcionários.

Os dados que deverão ser armazenados para o funcionário técnico são: Codigo, Nome, Salário e Nível.

Os dados que deverão ser armazenados para o funcionário docente são: Codigo, Nome, Salário e Titulação.

Os detalhes de implementação para controle das estruturas e dos vetores não foram listados acima, ou seja, você deve lembrar que os vetores possuem um tamanho máximo e também um controlador lógico para inserir na próxima posição livre, por exemplo, um contador (cont), o qual indica o tamanho lógico do vetor.

4) Implemente uma classe chamada Lista que implementa uma lista para armazenar números inteiros. Essa classe deve ter as seguintes operações:

- Inserir um número;

- Remover um número;
- Informar a quantidade de números armazenados;
- Informar o valor armazenado em uma posição específica, a qual é fornecida pela classe.

- Exibir os elementos armazenados na lista.

Implemente também uma classe ListaOrdenada, a qual armazena os elementos em ordem crescente de valor. Essa classe possui as mesmas operações da classe Lista.

**Observação:** você deve utilizar **herança** em todos os exercícios